# The PILCHUCKER

# **Newsletter for Pilchuck Camera Club – Everett Washington**

All images in the newsletter are property of the photographer and all rights are reserved.

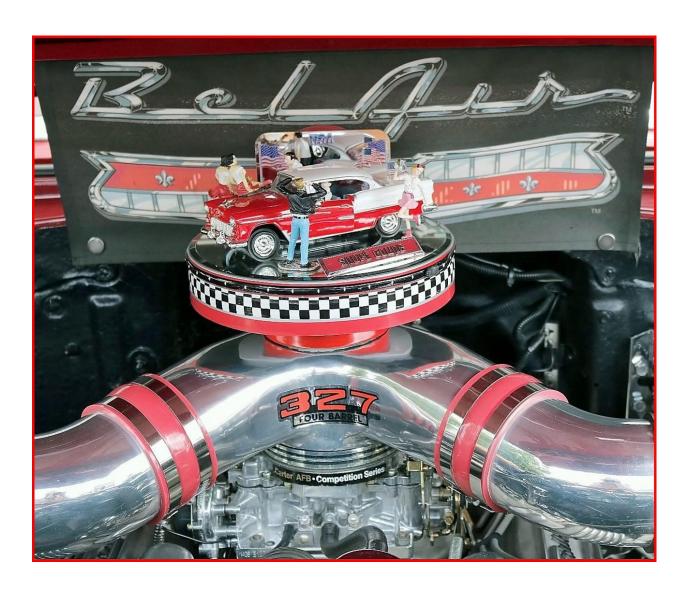

# **Table of Contents**

| The Pilchuck Camera Club Newsletter                        | 3    |
|------------------------------------------------------------|------|
| Pilchuck Camera Club Meeting Minutes                       | 5    |
| Pilchuck Camera Board Meeting Minutes                      | 6    |
| Cover Image                                                | 7    |
| Articles and Other Information                             | 8    |
| Board Members Wanted                                       | 8    |
| The Annual Club Picnic                                     | 9    |
| Meeting Program                                            | . 10 |
| Creating Canvas Gallery Wrapped Images with Mirrored Sides | . 11 |
| Monthly Competition                                        | . 15 |
| Regular Competition Winners                                | . 16 |
| Regular Competition Results                                | . 21 |

### The Pilchuck Camera Club Newsletter

Serving members from the Puget Sound Area of Washington State

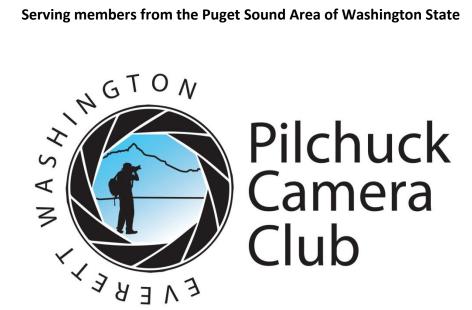

The Pilchuck Camera Club was organized June 12, 1964 and is a member of the Photographic Society of America (PSA) and the Northwest Council of Camera Clubs (NWCCC). Membership is open to any-one interested in color or monochromatic digital photography. Club meetings are held at 7:00 p.m. on the second Thursday of each month in the Baker Heights Social Hall, 1401 Poplar Street, Everett, WA.

Pilchuck Camera Club Web Page: http://www.pilchuckcamer aclub.com

Members of:

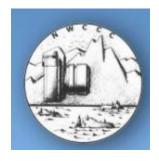

Northwest Council of Camera Clubs (NWCCC) http://www.nwcamer aclubs.org

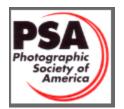

Photographic Society of America (PSA) Web Page: http://www.psa-photo.org

### 2017 Officers

President - Tracy Carson Phone 425-343-3164 t.carson1@yahoo.com

Vice President - Paula Kelly

Phone: 425-244-2074 paulakc3@gmail.com

Secretary - Sonia Rahm

Phone: 360-568-3590 Sonia@rahm.org

Treasurer - Greg Thomas Phone: 360-387-7456 thomasigolf@comcast.net

**Standing Committee Chairpersons** 

Membership: Jim Rahm

Phone:

Social - Renata Kleinert

Phone: 425-773-9840 photosbyrenata@frontier.com

Sunshine: Sonia Rahm

**Club Competition:** Jim Basinger

Phone: 360-658-8938 jbasingerokie@comcast.net

PSA Club Representative: Stephen Lightle

Phone 425-330-8623 lightle@comcast.net

NWCCC Delegate: Renata Kleinert

Phone: 425-773-9840 photosbyrenata@frontier.com

Field Trips: Stephen Lightle

Phone 425-330-8623 lightle@comcast.net

Point Records: Jim Basinger

Phone: 360-658-8938 jbasingerokie@comcast.net

Historian: Open

Pilchucker Editor: Bill Schwarz

Phone: 425 422 6367 bill@bjschwarz.com

Web Master: Stephen Lightle

Phone 425-330-8623 lightle@comcast.net

### **COMING EVENTS**

## **Monthly Club Meeting:**

7 pm at the Baker Heights Social Hall 1401 Poplar Everett Washington September 14, 2017

**September 12, 2017** 

**3 Regular Competition Images** 

3 Challenge Images — Night

To: (Jim): jbasingerokie@comcast.net

**3 PSA Travel** 

To: (Steve): lightle@comcast.net

SEND ALL IMAGES
No later than

September 12, 2017

Dimension requirements for regular and challenge submit-ted images: No larger than 1920 pixels wide or 1080 pixels tall.

**Refreshments:** Jerry Sorrenson

Program: Day 2 Friedman Seminar

# **Pilchuck Camera Club Meeting Minutes**

The monthly meeting of the Pilchuck Camera Club was held on August 10, 2017 and called to order by Vice President Paula Kelly at 7pm.

There were 14 members present and 1 guest, Donna Branscome, who joined as a new member.

Treasure Greg Thomas reported \$1326.07 in the Treasury.

Vice President Paula Kelly presented certificates to the winners of the monthly competition.

The Judges were: Greg Thomas, Sonya Lang and Renata Kleinert.

There were 42Reg, and 23 Challenge images shown. Tabulation and Projection were by Jim Basinger and Steve Lightle

Program for the evening was a commentary with Judges Greg Thomas, Sonya Lang and Renata Kleinert

New Business: No New Business

Old Business: No Old Business

Meeting adjourned 7:25pm

Board Meeting: August 14, 2017, Meeting to be held at Paula Kelly's home.

Respectfully Submitted

Sonia Rahm

# **Pilchuck Camera Board Meeting Minutes**

The Board meeting of the Pilchuck Camera Club was held on August 14, 2017 at Vice President Paula Kelly's home at 6:30 pm. Refreshments were served by Paula Kelly

The following members were present:

President Tracy Carson
Vice President Paula Kelly
Doug Goodman
Sonya Lang
Steve Lightle
Greg Thomas
Jim Rahm
Sherrie Tallman
Sonia Rahm

The following discussions were held:

- 1. Images must be resubmitted when any changes are made.
- 2. Article 6 to be changed to read Newsletter Editor
- 3. Attach a PDF directing new members to the club handbook
- 4. Banquet venue for the club annual dinner. Remain with same venue or hold in private home
- 5. Have history of club digitalized to reduce paperwork that is currently stored at Steve Lightle's home.
- 6. Sonya Lang will organize annual competition images
- 7. As a club look for interesting speakers or programs
- 8. Club picnic to be held September 9, 2017 on Whidbey Island, Greg Thomas will set location and notify board members

New Board members were discussed and subject to change:

President: Paula Kelly

Vice President co-chair: Tracy Carson and Sonya Lang

Secretary: Sonia Rahm Newsletter: Bill Schwarz

Adjourned: by Jim Rahm and Sherrie Tallman 8:30pm

# **Cover Image**

Title: 55 Chev

By: Jim Rahm

I took this photo at the car show on first street in Snohomish in Saturday, July 15, 2017 4:17 PM at **kla ha ya days**, <a href="http://www.klahayadays.com/">http://www.klahayadays.com/</a>.

Image was shot with my Cannon EOS Rebel T6i size 7.8 MB Dimensions  $6000 \times 4000 \times 1/500$  sec. f/5 37mm 1/500 sec. shot f/5 37mm ISO 640.

I always liked this 55 and the presentation under the hood. The 55 model under the hood revolves. That car is a keeper.

# **Articles and Other Information**

#### **Board Members Wanted**

(from Tracy's email)

Good morning fellow club members -

First, I would like to thank you for the opportunity to serve as President of PCC for almost the last two years. This club and all of you mean more to me than you might know. I have really enjoyed the outings and trips I have been on, and always look forward to seeing the images you share at meetings. I have learned a lot from all of you over the last several years, have been places and done things that I probably never would have without the support of friends I have made;).

Time has been flying by, and this morning I noticed an almost fall-like feeling in the air. I can't even believe I'm saying that! With fall, comes the time to start thinking about the upcoming election in November for the next executive board for 2018.

I would like to take this opportunity to invite any of you who might be interested in being on the executive board to contact me. We are needing to fill the positions of President, Vice President and Treasurer for sure. Sonia Rahm has said she is willing to continue on as Secretary for another year, but if anyone has a burning desire by all means let me know! The term is one year, with a maximum of two consecutive years in one position. If you have any questions, I am happy to answer them.

Thanks to all of you, old and new members for being part of an awesome club! Please let me know if you are interested in a board position. I look forward to hearing from you. We will vote at the November meeting and the new board will step in on January 1, 2018.

Happy shooting, I am super excited to see everyone's night shots at the September meeting.

Tracy

#### The Annual Club Picnic

Club Members and immediate family members are invited to the annual club picnic.

Sept 9th, from 11am until 4pm.

at Langus Park Picnic Shelter,

411 Smith Rd, Everett WA 98201

https://everettwa.gov/facilities/facility/details/langus-riverfront-picnic-shelter-109

The covered shelter has been reserved from 10am until 10pm for those who wish to come earlier or stay later.

There is a BBQ, running water, picnic tables. Restrooms are available. There is also plenty of parking.

Lunch will be served around 12:30 PM. Hot dogs, burgers, lemonade and cake will be served! Salads will be potluck!

Please RSVP ASAP...if you are coming and what you will bring....so we can plan for the food and whatever else we will need!

Thanks in advance for your quick replies,

Paula Kelley

#### **Meeting Program**

The streaming version of the seminar contains a total of six hours of video, broken down into chapters, with each chapter followed by a summary, further reading, and proposed exercises, all designed to move the tremendous amount of information from short-term to long-term memory.

In Day 2, the subject matter delves into the technical aspects of digital photography. The video course cuts through the confusion and gives you everything you need to know to start shooting confidently, improve your creativity, deepen your technical understanding, and give you the means to realize the shot you have in your head.

Day 2 ("The Technical Stuff")

- How your exposure meter thinks (or "Why can't the camera just make it look the way I see it?")
- The three variables of exposure, explained intuitively.
- The three types of metering, and which ones are actually useful.
- The RAW vs. JPG dilemma explained without religious fervor
- Histograms, explained intuitively.
- How to avoid horrific .jpg compression artifacts
- The important problem of print vs. screen resolution
- The only eight Post-processing functions I use
- How to cut through haze
- How to clean dirty windows
- Saving Lenin with Curves
- Make Stuff Go Away
- Recommended Unsharp Mask values
- Expanding Dynamic Range using RAW.

Each day is broken up into easily digestible video "chapters", along with summary and exercises between chapters to reinforce what was learned and to help move the lessons into long-term memory.

### **Creating Canvas Gallery Wrapped Images with Mirrored Sides**

-Bill Schwarz

Most of my home printing is on canvas. I like the look, ease of hanging and low frame costs. This article is a brief overview of the process I use. There are many ways to do this and you can create your own method to suit your displaying wants. The wrap and stapling area enter into the final printing dimensions. The examples below are for a 10x15 frame built using ¾" wood frame, and using a mirrored wrap.

#### 1. Prepare the Image for Printing

First determine the printable area on the canvas needed for the front, the wrap and some overhang on the back for stapling. For each side, I like to have  $\frac{1}{2}$ " of the print extend over the frame edge and then another  $\frac{1}{2}$ " of white canvas for stapling. Extra is not a problem. Thus, for 10x15, the final canvas size will be at least 12  $\frac{1}{2}$ " x 17  $\frac{1}{2}$ ".

Size the image to the frame size (10x15 in this example)

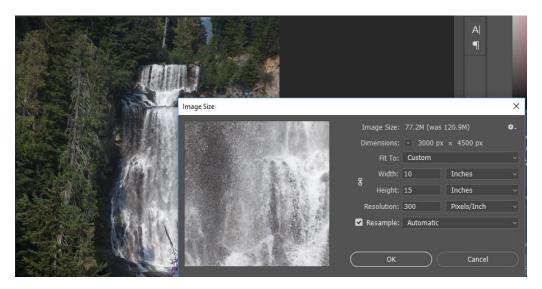

#### 2. Add Wrap to the Image

Next add the wrap. Use your editing software to add a wrap to the image. Essentially this increases the canvas size to make room for the wrap. In some cases, you might want to not add a wrap and have the image flow naturally over the edge. Some wrap styles are mirroring, stretching, and solid color. A nice mirroring script for Photoshop is at <a href="https://www.teckelworks.com/photography/tools/">https://www.teckelworks.com/photography/tools/</a>.

Once the script is on your computer, in Photoshop, File | Scripts | Browse to select the script.

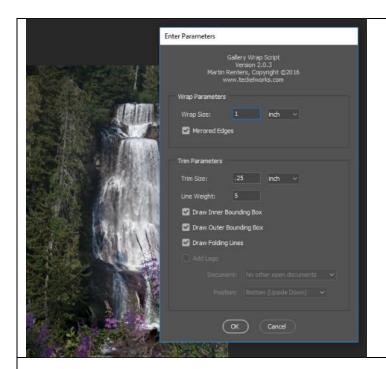

34 wrap + 14 for staple => 1"

.25 is the  $\frac{1}{4}$ " white staple area

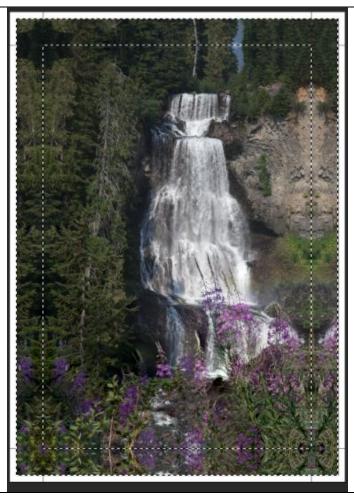

This script has alignment lines (in the white) for transferring to the rear of the canvas.

The dotted lines to not print but show you where the mirroring starts.

#### 3. Print

I use Chromata White canvas from Breathing Color. I buy a small roll and cut as needed. Many companies supply canvas (Red River, Moab, etc.). The canvas supplier will provide the printer profile and print settings for your printer. Be sure to have Photoshop manage printer color.

#### 4. Build Frame

Hobby Lobby sells wooden frame sections or you can build your own from decent pine or plywood. The frame size should be the size of the front of the image (10x15 in the first example). I used mitered corners.

#### 5. Stretch Canvas onto Frame

I spray the print with a sealer. I use Kamar Varnish from Krylon (Hobby Lobby is one source). After it is dry, I clip the corners, this helps reduce the amount of canvas being folded and makes for tighter corners.

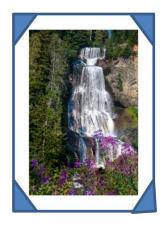

I transfer the lines on the print to the back side of the canvas to help me align the frame and canvas. Since these image sizes are fairly small, a lot of stretching is not needed. I use a pair of canvas pliers, but other types of pliers would likely work as well. I use an electric stapler to affix the canvas on the back of the frame.

I fold the canvas like a wrapping a present, then use the stapler from the middle out on one side. Then do the opposite side. And lastly the two ends.

You can hang the framed image directly on a hook or add a wire to the back.

#### 6. Miscellaneous

• I have printed a canvas as a triptych. This gave me a viewable size of 30 x 15.

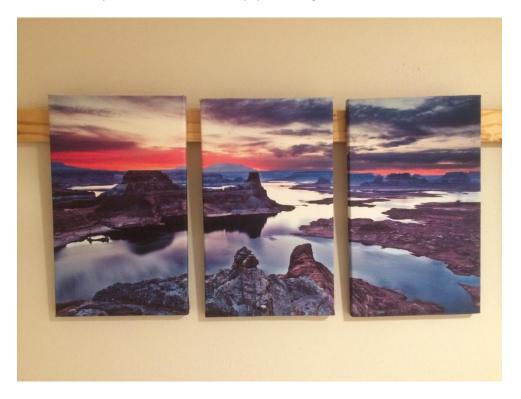

#### • Normal Framing

You may want to print the canvas without a wrap and then place it in a frame like a paper print. This gives a nice oil painting effect.

• Examples of various dimensions for a small format printer:

| Frame Size | Frame<br>Thickness | Additional Print<br>For back | Stapling<br>Width | Total Canvas Area |
|------------|--------------------|------------------------------|-------------------|-------------------|
| 10 x 15    | 3/4"               | 1/4"                         | 1/4"              | 12 1/2" x 17 1/2" |
| 10 x 10    | 1/2"               | 1/4"                         | 1/4"              | 12 x 12           |
| 11 x 16 ½  | 1/2"               | 1/4"                         | 1/4"              | 13x18 ½           |

The last is the biggest I can print on my 13x19 printer.

# **Monthly Competition**

Subject: Transportation

Winner: Lee Dygert

Title: Red Sun

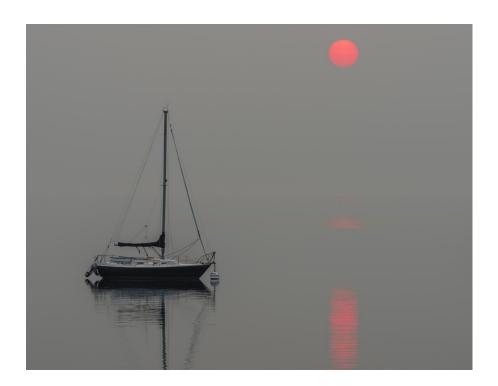

# **Regular Competition Winners**

# **First Place**

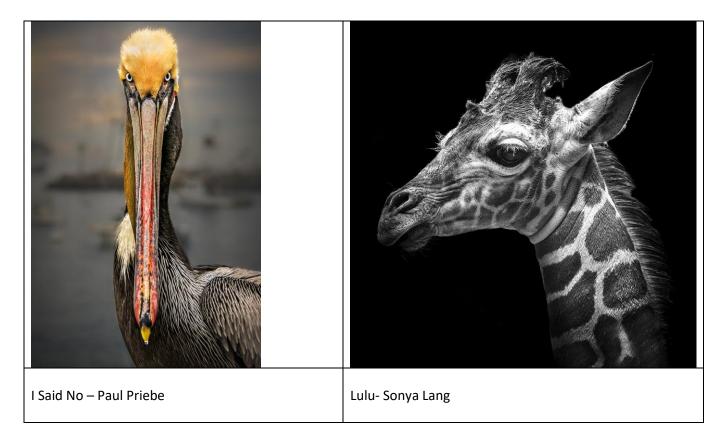

# **Third Place**

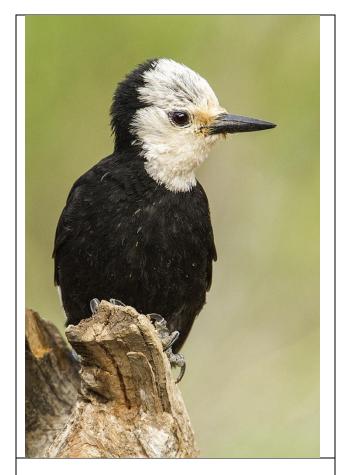

White-headed Woodpecker - Sharon Ely

### **Honorable Mention**

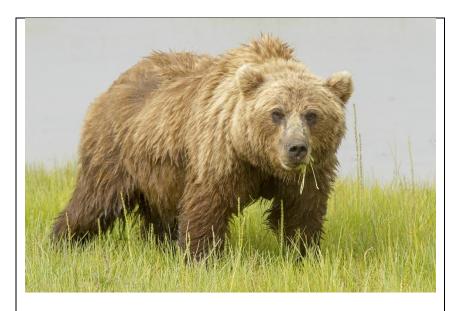

Alaskan Brown Bear – Sharon Ely

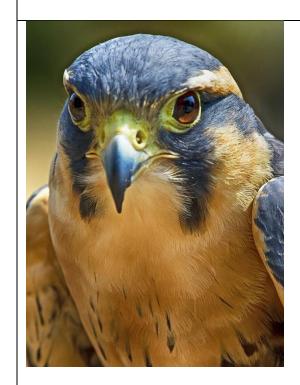

Harrier Hawk - Renata Kleinert

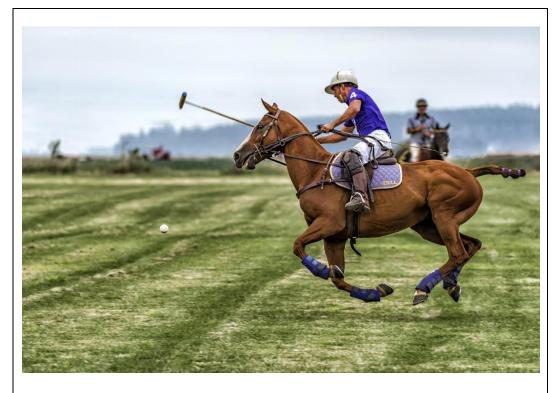

Athletic Horse – Lee Dygert

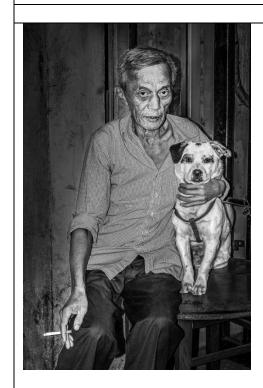

Shanghai Pals – Paul Priebe

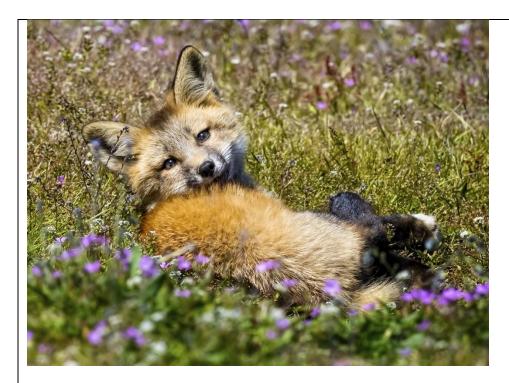

Too Cute – Lee Dygert

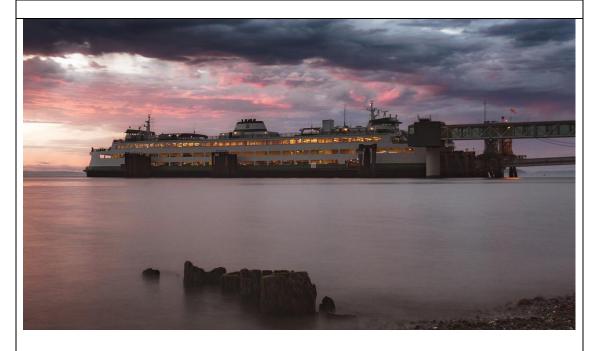

Storm Clouds Over Edmunds – Don Elliot

# **Regular Competition Results**

|     | Title                         | Maker             | Score | Honor |
|-----|-------------------------------|-------------------|-------|-------|
| 1   | 55 Chev                       | Jim Rahm          | 20    |       |
| 2   | Alaska Brown Bear             | Sharon Ely        | 24    | НМ    |
| 3   | Athletic Horse                | Lee Dygert        | 24    | НМ    |
| 4   | B&W Lily Reflection           | Steve Lightle     | 23    |       |
| 5   | Blackman Lake Mallard         | Sonia Rahm        | 20    |       |
| 6   | Cactus                        | Renata Kleinert   | 23    |       |
| 7   | CLOSE UP                      | JIM BASINGER      | 21    |       |
| 8   | Dragon Fly                    | Bill Schwarz      | 22    |       |
| 9   | I Said No                     | Paul Priebe       | 26    | 1ST   |
| 10  | Lavender Fields               | Gary Lingenfelter | 20    |       |
| 11  | Lulu                          | sonya lang        | 26    | 1ST   |
| 12  | Maple Glade Trail Reflections | Sherrie Tallman   | 21    |       |
| 13  | Mt Shuksan                    | Paula Kelley      | 22    |       |
| 14  | Painted Hills                 | Don Elliott       | 22    |       |
| 15  | Pink Flamingos                | Renata Kleinert   | 21    |       |
| 16  | Red Wing Black Bird           | Paul Priebe       | 21    |       |
| 17  | Wenatche Fireworks            | Sonya Lang        | 21    |       |
| 18  | Baby Brothers                 | Sharon Ely        | 23    |       |
| 19  | Blue & Gold Macaw             | Steve Lightle     | 23    |       |
| 20  | Double Lily from my Garden    | Sonia Rahm        | 18    |       |
| 21  | Fair                          | Bill Schwarz      | 20    |       |
| 22  | Fish Sticks                   | Lee Dygert        | 23    |       |
| 23  | Harrier Hawk                  | Renata Kleinert   | 24    | НМ    |
| 24  | MILK DROP                     | JIM BASINGER      | 21    |       |
| 25  | Model Sailplane               | Jim Rahm          | 18    |       |
| 26  | On The Edge                   | Sherrie Tallman   | 22    |       |
| 27  | Pilchuck Waterfall            | Don Elliott       | 20    |       |
| 28  | Shanghai Pals                 | Paul Priebe       | 24    | НМ    |
| 29  | Sunrise Mt Rainier            | Paula Kelley      | 22    |       |
| 30  | Whatcom Creek                 | Gary Lingenfelter | 20    |       |
| 31  | Whatcom Falls2                | sonya lang        | 21    |       |
| 32  | PRAIRY DOG                    | JIM BASINGER      | 19    |       |
| 33  | Rose                          | Bill Schwarz      | 22    |       |
| 34  | Sad Clown                     | Jim Rahm          | 19    |       |
| 35  | Seattle on a sunny day        | Sonia Rahm        | 20    |       |
|     | Storm Clouds over Edmonds     |                   |       |       |
| 36  | Ferry                         | Don Elliott       | 24    | HM    |
| 37  | Too Cute                      | Lee Dygert        | 24    | HM    |
| 38  | Upper Tipsoo                  | Paula Kelley      | 23    |       |
| 39  | Uzumma                        | Steve Lightle     | 23    |       |
| 40  | Whatcom Falls in August       | Gary Lingenfelter | 22    |       |
| 41  | White Headed Woodpecker       | Sharon Ely        | 25    | 3RD   |
| 42  | Woodland Stream               | Sherrie Tallman   | 21    |       |
| age | 21                            |                   |       |       |

# Pilchuck Camera Club Membership List 2017

| Last name    | First name | Email                         | Telephone#   | Dues      |
|--------------|------------|-------------------------------|--------------|-----------|
|              |            |                               | ·            |           |
| Bailly       | Paula      | paula.bailly@sno.wednet.edu   | 425-322-4911 | paid      |
| Barragan     | Georgina   | ginafredd@hotmail.com         | 425-737-0116 | paid      |
| Basinger     | Jim        | jbasingerokie@comcast.net     | 360-658-8938 | paid      |
| Branscome    | Donna      | dblifeisgood@aol.com          | 360-435-2515 | paid      |
| Carson       | Tracy      | t.carson1@yahoo.com           | 425-343-3164 | paid      |
| Davis        | Linda      | LDavis7734@comcast.net        | 360-658-8938 | paid      |
| Dewey        | Bill       | retief@deweydrive.com         | 425-879-9250 | For life  |
| Detchemendy  | Tom        | TomDetch@outdrs.net           | 360-403-9089 | paid      |
| Dygert       | Lee        | Mel1950@comcast.net           | 253-234-2353 | paid      |
| Elliott      | Don        | don@elliottfarm.com           | 425-220-1820 | paid      |
| Ely          | Sharon     | sharely@msn.com               | 253-952-8321 | Paid 2/7  |
| Garrison     | Patricia   | caker72@frontier.com          | 916-215-6550 | Paid 2/9  |
| Garton       | Tim        | thgarton@gmail.com            | 206-714-1668 | Paid 2/25 |
| Goodman      | Doug       | Goodman.douglas@gmail.com     | 425-954-0197 | Paid      |
| Guderjohn    | Mike       | Elrique64@gmail.com           | 701-770-6983 | paid      |
| Kelley       | Paula      | Paulakc3@gmail.com            | 425-244-2074 | paid      |
| Kleinert     | Renata     | photosbyrenata@frontier.com   | 425-355-7758 | paid      |
| Lang         | Sonya      | sonyalang@hotmail.com         | 425-773-9680 | paid      |
| Lingenfelter | Chris      | Christine cunningham@juno.com | 425-239-3499 | Paid 2/13 |
| Lingenfelter | Gary       | glingen@yahoo.com             | 425-239-3499 | Paid 2/13 |
| Lightle      | Steve      | lightle@comcast.net           | 425-330-8623 | For life  |
| Marsh        | Stephen    | stamarsh@comcast.net          | 360-659-5052 | paid      |
| McAlpine     | John       | jkmca@frontier.com            | 425-308-0284 | paid      |
| Moffitt      | Glen       | gdmoffitt@gmail.com           | 425-418-3677 | paid      |
| Patrick      | Robert     | Rpatrick831@gmail.com         | 206-450-0620 | paid      |
| Priebe       | Paul       | Paulpriebe@msn.com            | 425-334-2726 | paid      |
| Rahm         | Jim        | Jim@rahm.org                  | 360-568-3590 | Paid 2/7  |
| Rahm         | Sonia      | Sonia@rahm.org                | 360-568-3590 | Paid 2/7  |
| Rahm         | Logan      | loganrahm@gmail.com           | 206-919-5299 | Paid 3-12 |
| Rapelje      | Janet      | Jrapleje78@gmail.com          | 360-652-6623 | For life  |
| Schwarz      | Bill       | Bill@bjschwarz.com            | 425-422-6367 | Paid 2/9  |
| Siefke       | Kevin      | ksiefke@comcast.net           | 425-328-9401 | paid      |
| Sorensen     | Jerry      | sorensenjerry@yahoo.com       | 425-238-4595 | Paid 2/9  |
| Tallman      | Sherrie    | SherrieTallman@comcast.net    | 425-232-2162 | paid      |
| Thomas       | Greg       | thomasigolf@comcast.net       | 360-303-6102 | paid      |
| Wright       | Janet      | photo@wavecable.com           | 360-387-7456 | For life  |
| Yakovleff    | Senja      | Senja.olson@gmail.com         | 509-270-9052 | paid      |
|              |            |                               |              |           |
|              | 1          | 1                             | I            |           |

Updated 8-11-2017